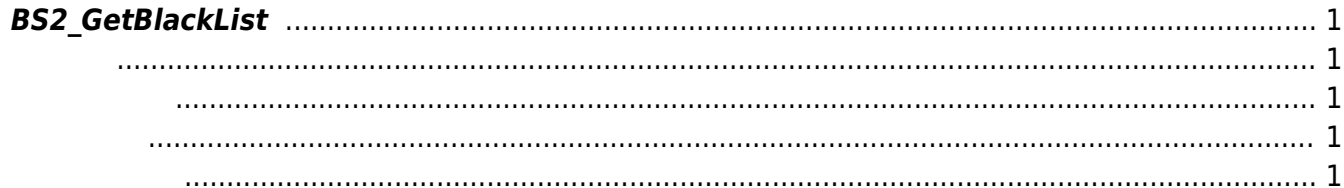

<span id="page-1-5"></span>[Blacklist API](http://kb.supremainc.com/bs2sdk/doku.php?id=ko:blacklist_api) > [BS2\\_GetBlackList](#page-1-5)

## <span id="page-1-0"></span>**BS2\_GetBlackList**

주어진 블랙리스트를 가져옵니다.

## <span id="page-1-1"></span>#include "BS\_API.h"

int BS2\_GetBlackList(void\* context, uint32\_t deviceId, BS2BlackList\* blacklists, uint32\_t blacklistCount, BS2BlackList\*\* blacklistObj, uint32\_t\* numBlacklist);

- <span id="page-1-2"></span>[In] *context* : Context
- $\bullet$  [In]  $deviceId$  :
- $\bullet$  [In] *blacklists* : hlacklist

- $\bullet$  [In] *blacklistCount* : blacklist
- $\bullet$  [Out] *blacklistObj* : blacklist
- $\bullet$  [Out]  $numBlacklist$  : blacklist

템에 메모리를 반환해야 합니다.

blacklistObj [BS2\\_ReleaseObject](http://kb.supremainc.com/bs2sdk/doku.php?id=ko:bs2_releaseobject)

BS\_SDK\_SUCCESS

<span id="page-1-4"></span>[BS2\\_GetAllBlackList](http://kb.supremainc.com/bs2sdk/doku.php?id=ko:bs2_getallblacklist) [BS2\\_SetBlackList](http://kb.supremainc.com/bs2sdk/doku.php?id=ko:bs2_setblacklist) [BS2\\_RemoveBlackList](http://kb.supremainc.com/bs2sdk/doku.php?id=ko:bs2_removeblacklist) [BS2\\_RemoveAllBlackList](http://kb.supremainc.com/bs2sdk/doku.php?id=ko:bs2_removeallblacklist)

<span id="page-1-3"></span>합니다.

From: <http://kb.supremainc.com/bs2sdk/>- **BioStar 2 Device SDK**

Permanent link: **[http://kb.supremainc.com/bs2sdk/doku.php?id=ko:bs2\\_getblacklist](http://kb.supremainc.com/bs2sdk/doku.php?id=ko:bs2_getblacklist)**

Last update: **2016/02/02 14:17**